выпуск - июнь 2015

Муниципігльное бюджетное дошкольное обргзовгтельное учреждение «Детский сгд комбинировгнного № 49»

Ř

TY H

20

<u>ä</u> ä ä

: . .

<u>C</u>

 $\mathcal{H}$ 

Ö.E

ETTER STATE

# Рубрики этого номера:

Тема номера:

NOV.

05-

alus

encruí 🗼 ca

| Коротко о главном         | 2 стр.    |
|---------------------------|-----------|
| Мы играем и поём,         |           |
| вместе весело живём       | 3 -7 стр. |
| До свиданья, детский сад! | 8-9 стр.  |

О главном.

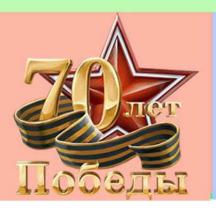

В мае прошла выставка рисунков, посвященная Дню Великой победы, в которой участвовали дети совместно с родителями. Все участники выставки-конкурса были награждены благодарственными письмами!

## Надеемся на дальнейшее сотрудничество!

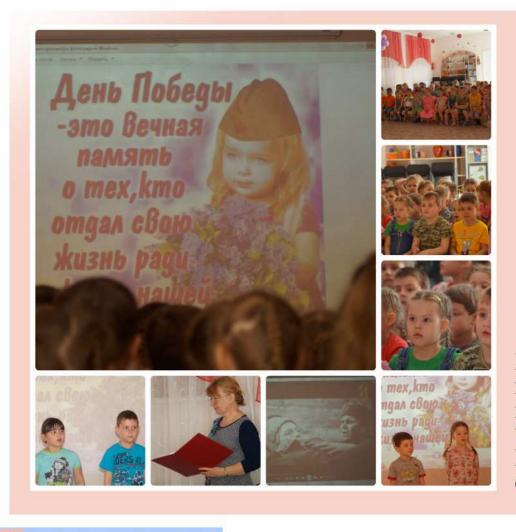

Развлечения в группах ДОУ, посвященные 70-летию со дня Великой Отечественной Войны

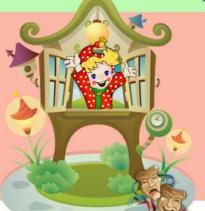

00

«Театр – это волшебный мир. Он дает уроки красоты, морали и нравственности. А чем они богаче, тем успешнее идет развитие духовного мира детей» Б. М. Теплов

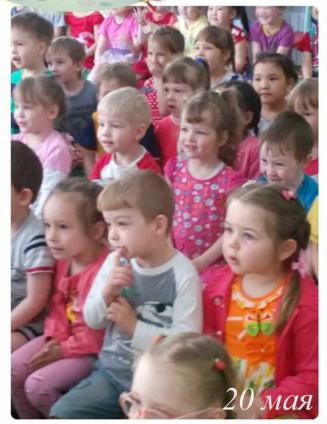

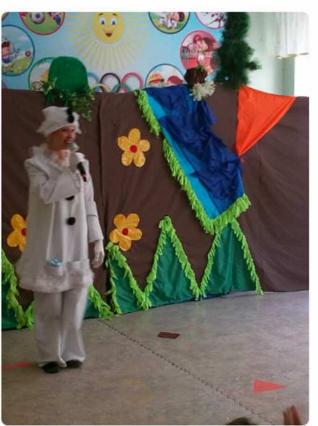

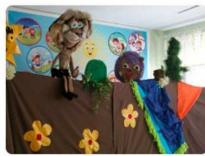

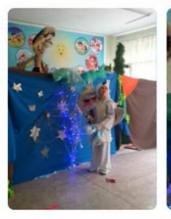

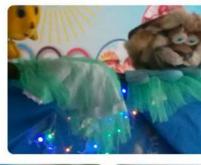

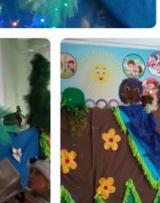

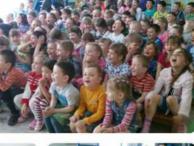

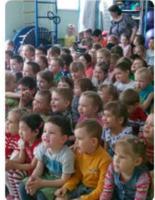

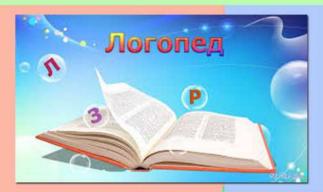

Праздник чистой речи.

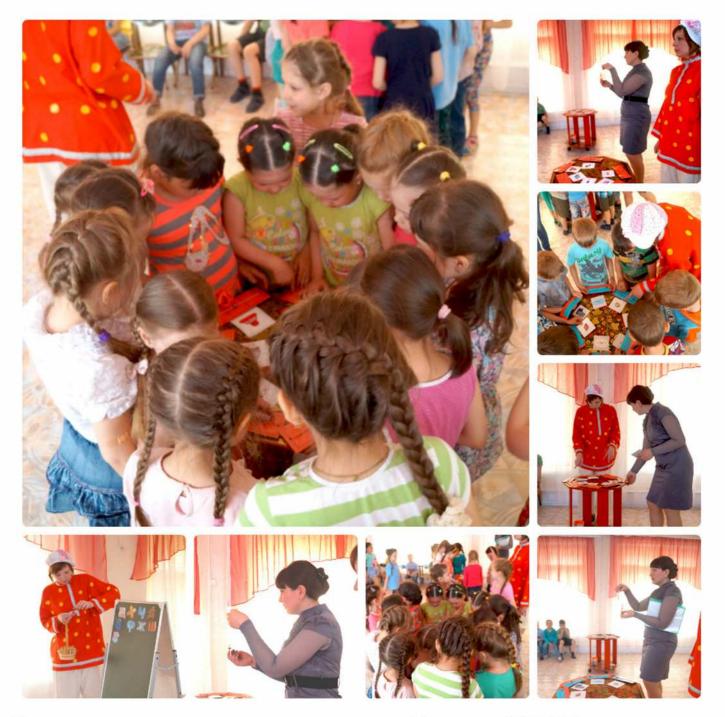

Развлечение в подготовительных группах «В стране АБВГДЕйка». Проводили: Сафонцева Оксана Сергеевна и Денисенко Ганна Викторовна.

#### Мы играем и поём, вместе весело живём!

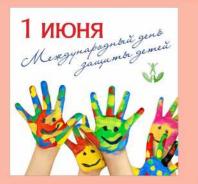

1 июня отмечается Международный день защиты детей. Праздник Международный день защиты детей учрежден в ноябре 1949 года решением сессии Совета Международной демократической Федерации женщин и отмечается ежегодно 1 июня. Впервые день защиты детей был проведен в 1950 году в 51 стране мира. ООН поддержала эту инициативу и объявила защиту прав, жизни и здоровья детей одним из приоритетных направлений своей деятельности.

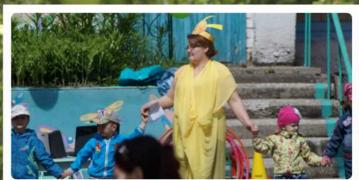

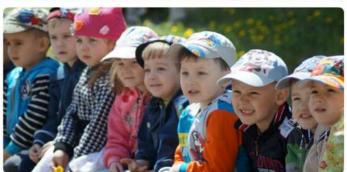

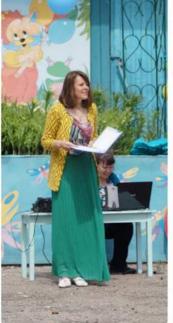

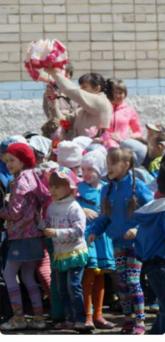

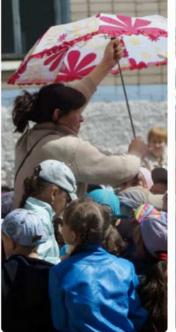

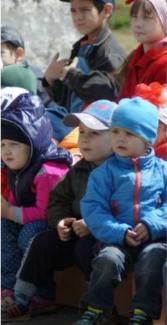

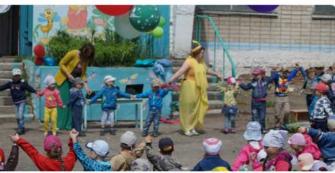

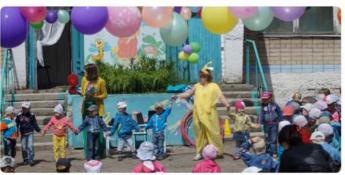

#### Мы играем и поём, вместе весело живём!

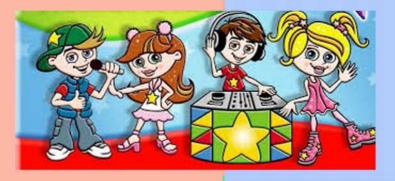

Школьная дискотека

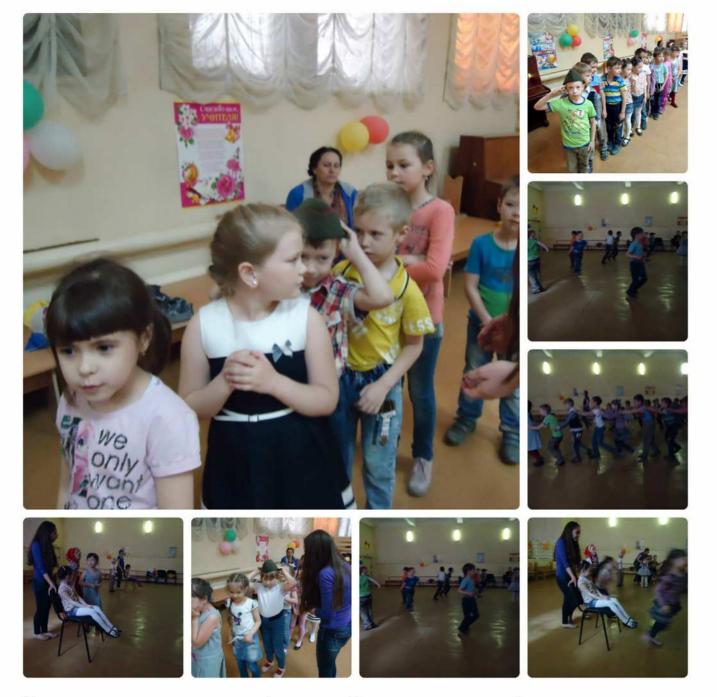

В продолжении праздника1 июня «День защиты детей» подготовительные к школе группы №4 и №5 побывали в гостях у школы, куда ребят позвали порезвиться на школьной дискотеке!

Мы играем и поём, вместе весело живём!

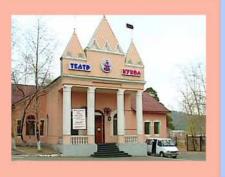

# Кукольный театр

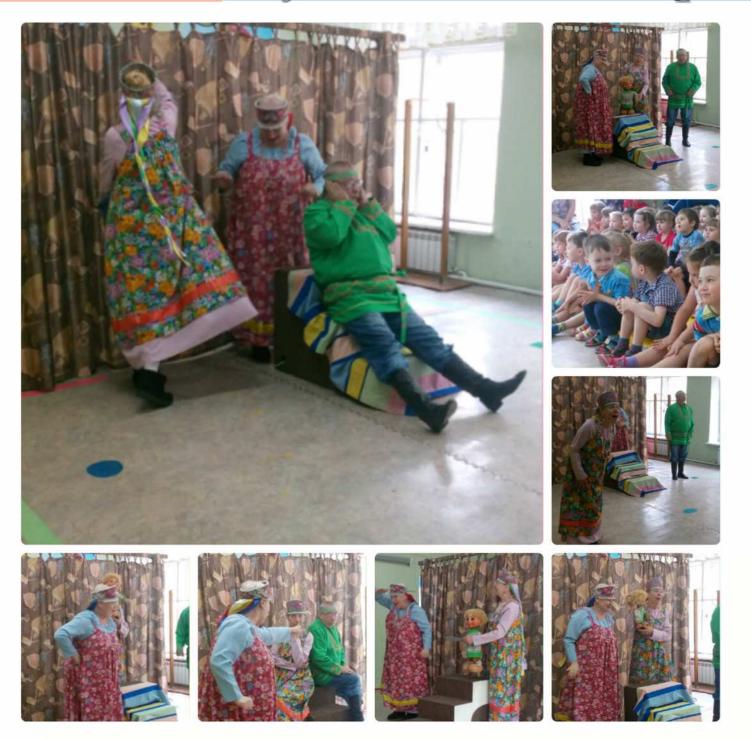

### До свиданья, детский сад!

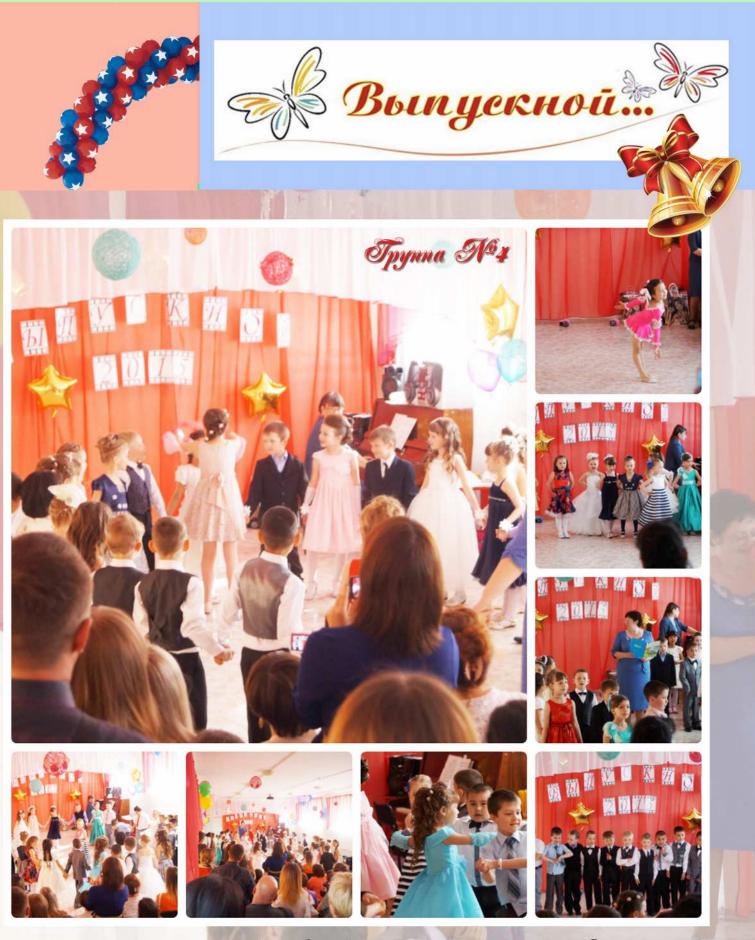

4 июня 2015 года состоялся выпускной в 4 подготовительной группе. Этот день всегда ожидаемое и волнительное событие для любого ребёнка, его родителей и родных и, конечно, всего коллектива детского сада. Этот праздник символизирует окончание одного из самых важных периодов жизни маленького человечка.

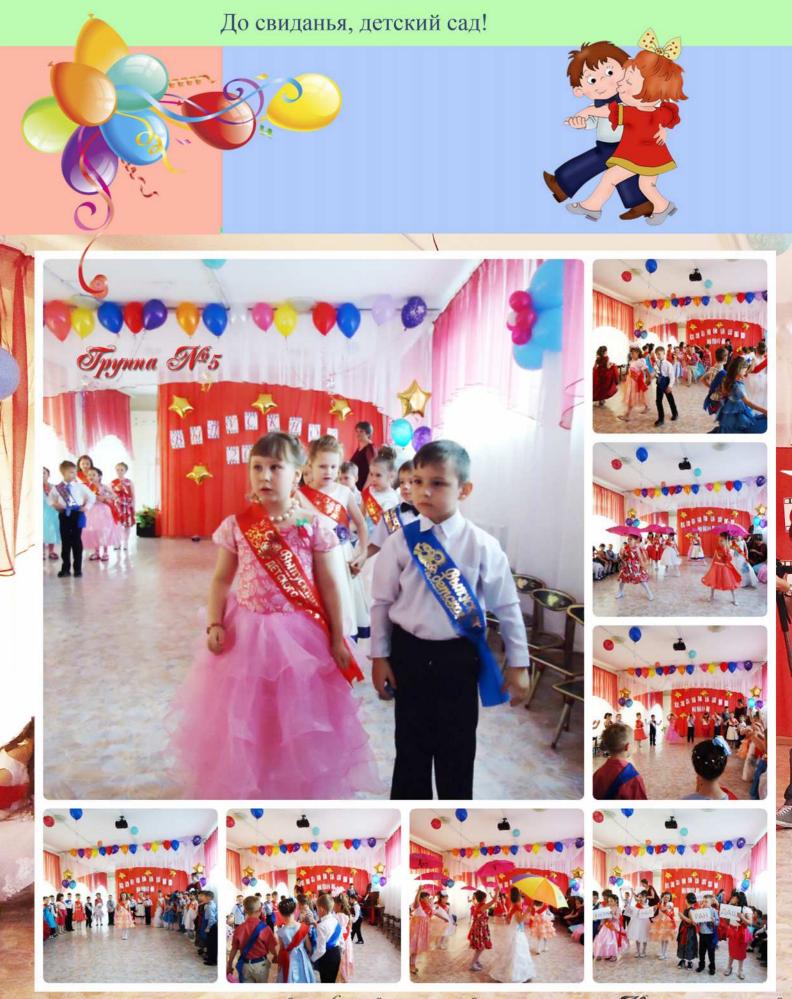

5 июня 2015 года состоялся выпускной в 5 подготовительной группе. Много теплых слов было сказано в адрес сотрудников детского сада. Родители и дети с особой грустью прощались со своим родными воспитателями.

Наша страна отмечает День России. Это главный и один из самых молодых государственных праздников. Ровно 25 лет назад была принята Декларация о суверенитете. Массовые народные гуляния и концерты 12 июня пройдут от Камчатки и до Калининграда.Коллектив детского сада №49 от всей души поздравляет всех с этим замечательным праздником!

День

России

12 июня

2015